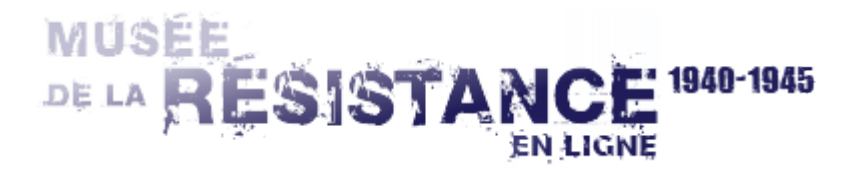

Données extraites du CD(DVD)-ROM : La Résistance en Haute-Garonne (2009)

## **Bernard AMIOT**

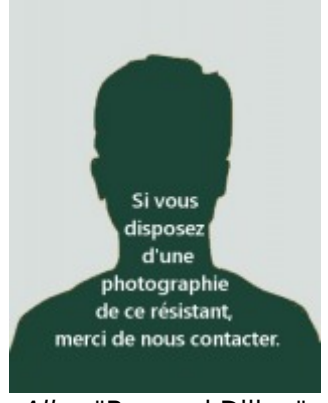

Alias "Bernard Dillon"

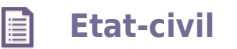

Age en 1940 : Non renseigné

Profession en 1940 : Instructeur d\'explosifs parachuté Domicile en 1940 : Non renseigné

## **Résistance** 目

Lieux d'action : Haute-Garonne Organisation de Résistance : CFP

## **Commentaires** 目

Chef de la section destructions du CFP - Dirige le commando qui a saboté l\'usine de Boussens dans la nuit du 7-8 avril 1944